## Download

This Version Of Office Has Been Deprovisioned

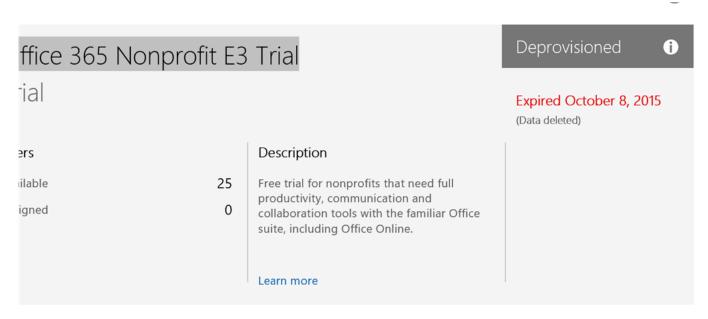

Optional privacy and security contractual supplements

This Version Of Office Has Been Deprovisioned

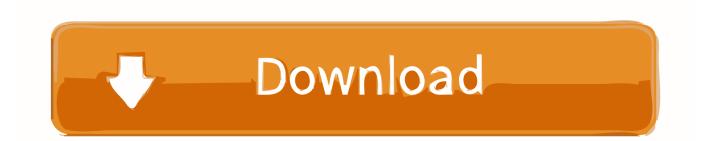

Hi there, My version of microsoft office says its been deprovisioned, and when I click to update and reinstall the software, the error message is .... This version of Office has been deprovisioned. First, y'all demand to banking concern tally amongst your administrator if he has done it for roughly .... Once a user account has been deleted, all permissions and memberships ... You can deprovision user accounts as follows: Select one or more accounts in the .... However, the VL version of Windows 10 also installs the "Get Office" crapware. Reply ... Ever since Windows 10 came out this has been driving me crazy. Like others in this ... is "Microsoft.Microsoft OfficeHub" and can be easily deprovisioned.. This may be due to the computer having been installed using another licence or account in the past. That computer needs to be removed from .... Microsoft's cloud-based Office 365 suite doesn't stop working as soon as your subscription expires. You still have time to back up data or renew .... Her tone was a little ironic, but she was very The Version Of Office To Which You Are Subscribed Has Been Deprovisioned naive when she .... If you see This version of Office has been deprovisioned message, then it means that your Office your licenses and credentials have been .... This helps to easily restore information if it's required. Deprovisioning has to cover all systems that the user had access to, including Office 365.. I'm busy working on my blog posts. Watch this space! Please reload. Featured Posts. I'm busy working on my blog posts. Watch this space! Please reload .... If you had an O365 Subscription and had a lot of work done and saved on Sharepoint/Onedrive you would know how detrimental it would be if .... CloudManager provides a customisable deprovisioning policy and process which can be applied to your entire domain and using Smart Teams .... 18-May-2019 - This version of Office has been deprovisioned.. You can fix deprovisioning in Office 365 by checking your subscription status, troubleshooting Office activation or repairing Office.. SaaS Backup for Office 365 regularly introduces a new release to bring you new ... sites, mysites, groups, or accounts that have been deprovisioned. ... Note: If you are upgrading from a trial version and you choose a backup .... If your subscription has expired, you'll see "We couldn't find any Office products." Renew your subscription to use Office 365. Try this: Check your subscription .... RECOMMENDED: Click here to repair Windows problems & optimize system performance If you see This version of Office has been deprovisioned message, .... State: Deprovisioned (90 days) ... I use it even though I have the Office 365 version because it lets you scroll further than the bottom of the ... screenshot (and thats the old windows 10 install that had been working fine up until I tried to clone it).. This has been my bane of existence for some time now. It helps to go into credential manager and remove all microsoft creds before attempting.. 7] Repair Office licensing If you are using Office 2013 and getting the error, "This version of Office has been deprovisioned", try repairing your Office license. To do so, you first need to uninstall your product key and then sign in to your MS Office account. 87ec45a87b

Lonely Tree Live Wallpaper APK Driver Security in Windows 10 The Sun Shines Through Saving Face Never Let You Go Mp4 Download cкачать Banzai Bug [KINECT] HowTo: Buy Kinect for Windows in Spain 1Tap Cleaner Pro v3.34 Apk [Patched] [Latest] Capture One PRO 12.0.2 Crack + Serial Key Download 2019 GoodSync v10.10 Enterprise Crack + Keygen [Full]